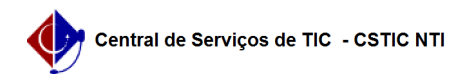

## [questão] O que fazer ao receber a mensagem "Usuário e/ou senha inválidos"? 03/07/2024 02:42:27

**Imprimir artigo da FAQ**

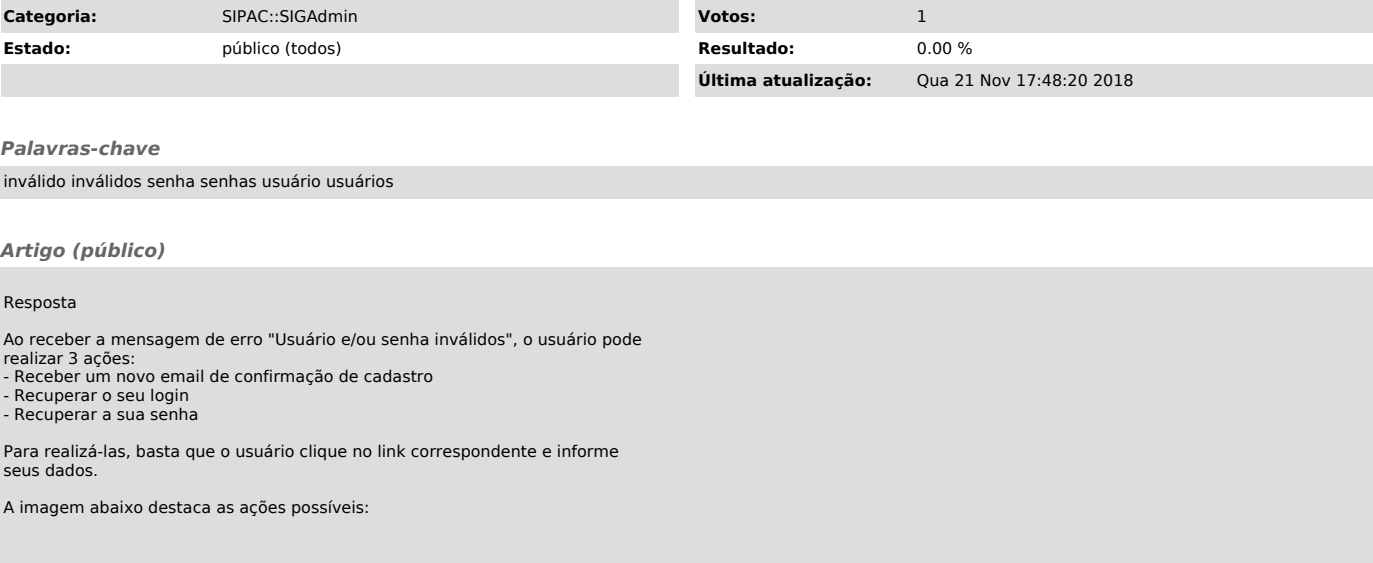